## **Gestion courante**

## **Message d'erreur "Le terminal est déjà en cours d'utilisation" au lancement de GEC**

Lors du lancement de GEC, il est susceptible de vous afficher un message similaire à celui-ci.

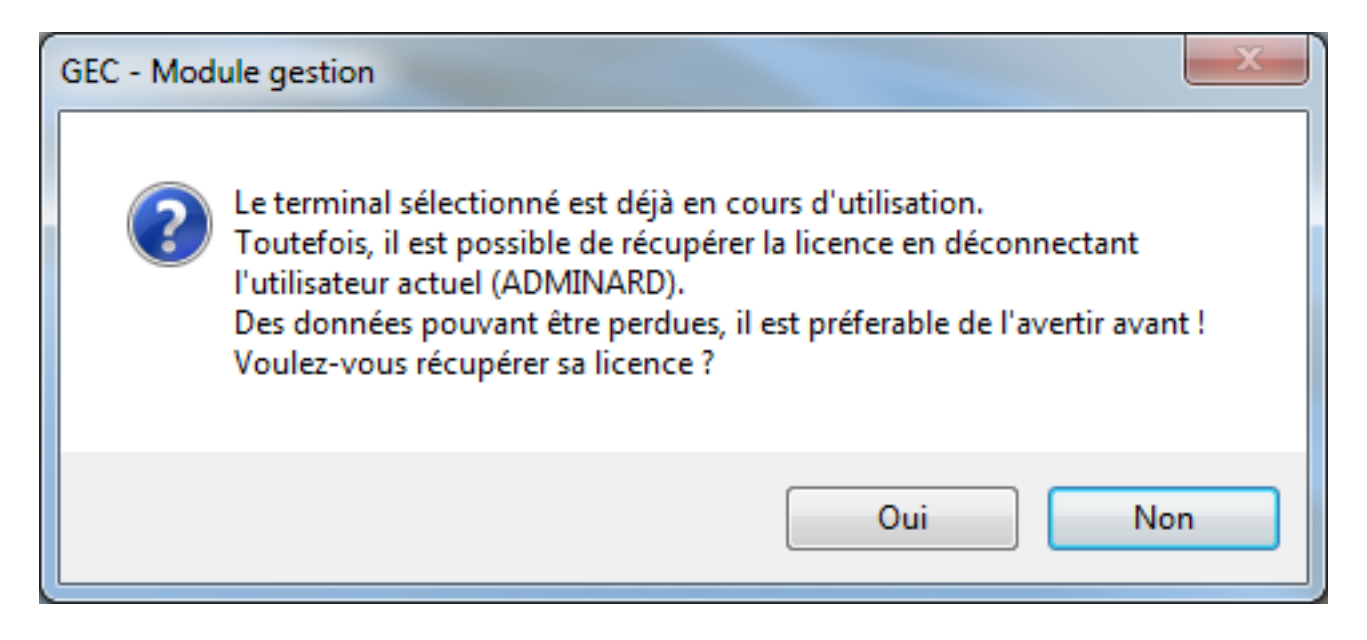

Ce message indique qu'une personne est déjà connectée sur le terminal sélectionné.

Il y a deux possibilités soit :

L'ordinateur à planté alors que GEC était en cours d'exécution ou GEC a planté

Une autre personne est vraiment sur ce poste et la déconnexion risque effectivement de lui faire perdre les modifications en cours de saisie.

La première chose à vérifier est le nom d'utilisateur inscrit dans le message entre parenthèse, dans notre cas "**ADMINARD**".

S'il s'agit de votre compte, vous pouvez sans soucis cliquer sur le bouton "**Oui**" (À condition que chaque utilisateur ai son propre compte).

Sinon c'est qu'une autre personne est connectée sur ce terminal.

Il faut donc voir avec celle-ci, ci elle utilise GEC ou non

- Se connecter sur un autre Terminal en cliquant sur "**Non**" et en choisissant un nouveau terminal sur l'écran de connexion.

Ci-dessous il s'agit de "PC GESTION", ce terminal doit être unique pour chaque poste sinon chacun va se marcher sur les pieds.

Si plusieur ordinateur ont le même "Terminal" il est recommandé de modifier le paramétrage de chaque ordinateur afin de paramétrer des "Terminal" différent. (Suivre la procédure ci-dessous).

[URL: http://faq-ard.fr/faq/content/22/90/fr/message-d'erreur-le-terminal-est-deja-en-cours-d\\_utilisation-au-lancement-de-gec.html](http://faq-ard.fr/faq/content/22/90/fr/message-d’erreur-le-terminal-est-deja-en-cours-d_utilisation-au-lancement-de-gec.html)

## **Gestion courante**

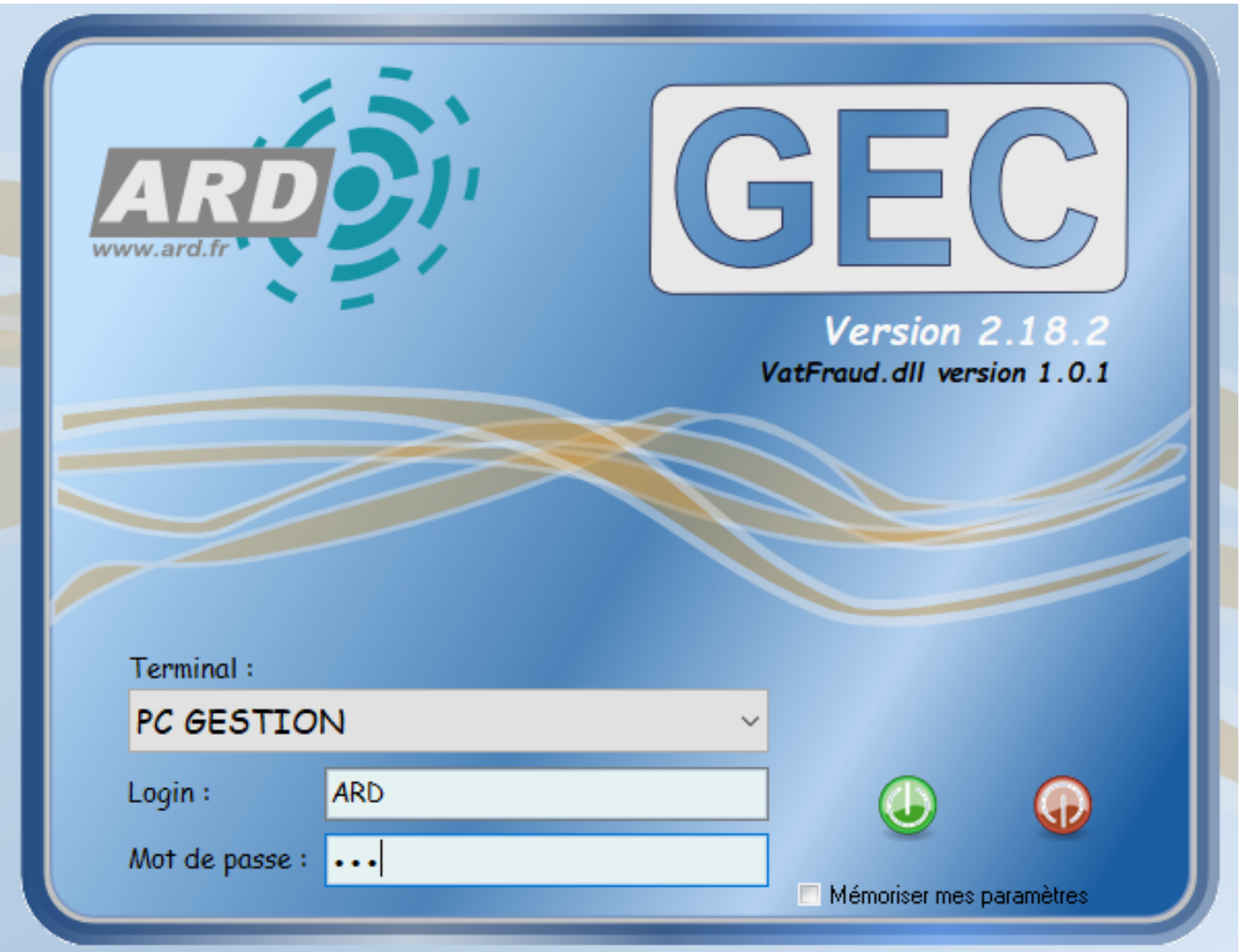

Le choix du terminal par défaut, peux être modifié sur chaque poste afin de définir un terminal par utilisateur dans l'onglet **Administration \ Administration \ Paramètre locaux**.

Les terminaux peuvent être renomés afin de correspondre à la personne qui l'utilise.

Pour cela il faut aller dans Administration \ Terminaux \ Terminaux puis modifier le(s) terminal(aux) souhaité(s).

Référence ID de l'article : #1089 Auteur : Arnaud Dernière mise à jour : 2023-02-16 13:49

[URL: http://faq-ard.fr/faq/content/22/90/fr/message-d'erreur-le-terminal-est-deja-en-cours-d\\_utilisation-au-lancement-de-gec.html](http://faq-ard.fr/faq/content/22/90/fr/message-d’erreur-le-terminal-est-deja-en-cours-d_utilisation-au-lancement-de-gec.html)